# 10. Wallenhorster Schmerztag

**unter der Schirmherrschaft von Landrat Michael Lübbersmann**

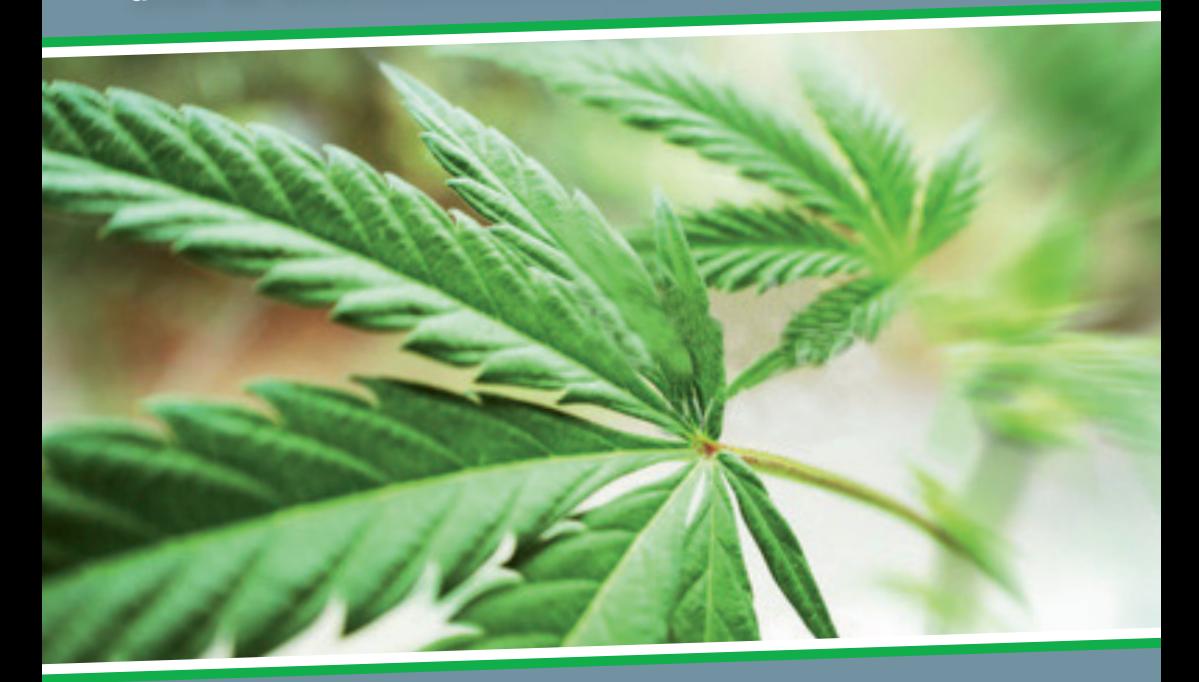

# **Rathaus Wallenhorst** 21. u. 22. September 2018

# **Cannabis in der Schmerztherapie**

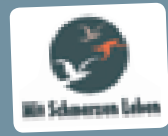

Selbsthilfegruppe der Schmerzpatienten in Stadt und Landkreis Osnabrück

#### **Impressum**

Herausgeber dieser Broschüre ist die Selbsthilfegruppe der Schmerzpatienten in Stadt und Landkreis Osnabrück "Mit Schmerzen Leben" Brigitte Teepe (1. Vorsitzende), Mühlenstraße 64 in 49134 Wallenhorst Telefon 05407/70022 oder 0173/2517427, E-Mail: b.teepe@t-online.de info@mit-schmerzen-leben.de, www.mit-schmerzen-leben.de

> Druck: Druckhaus Bergmann GmbH, 49084 Osnabrück, Ackerstraße 59 Druckauflage: 500 Exemplare

Die in der Chronik veröffentlichten Beiträge, Fotos und Anzeigen sind urheberrechtlich geschützt. Alle Rechte sind vorbehalten. Veröffentlichungen der vorgenannten Firmen stellen die persönliche Ansicht des Absenders dar und geben nicht unbedingt die Meinung der Herausgeber wieder.

## **Inhalt:**

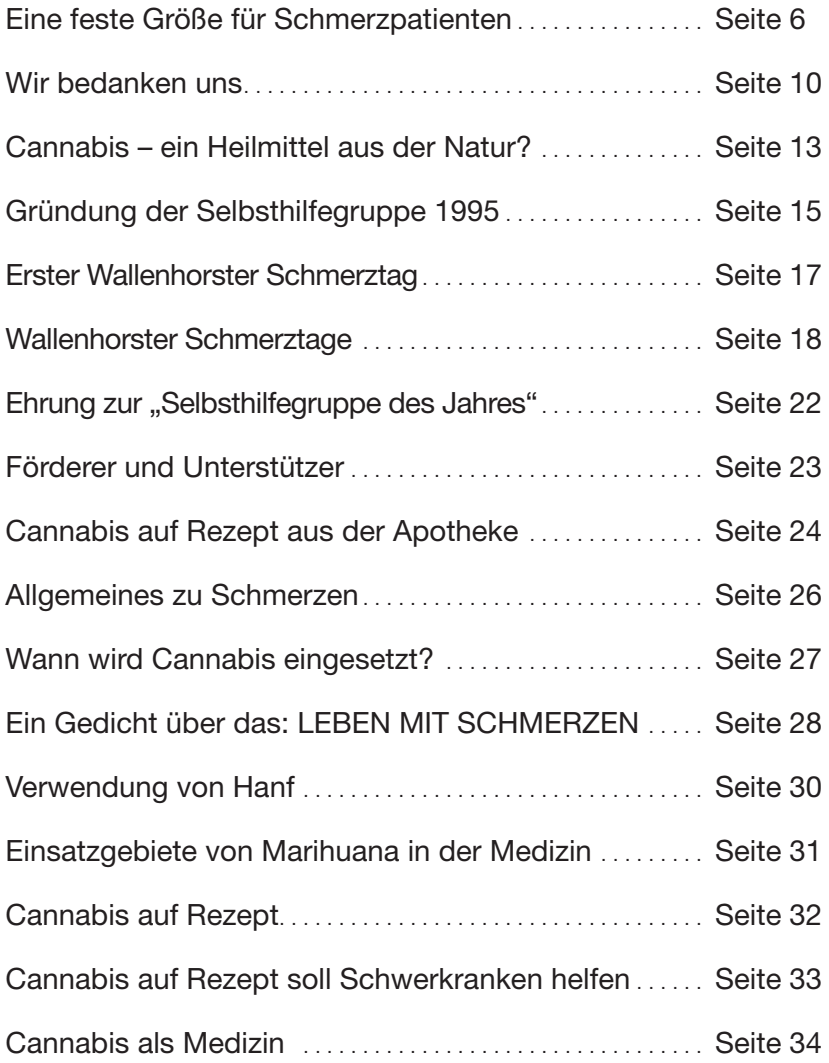

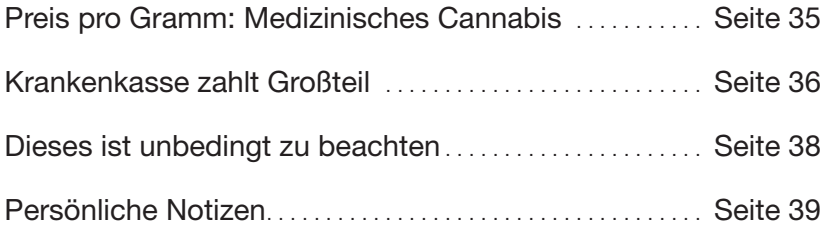

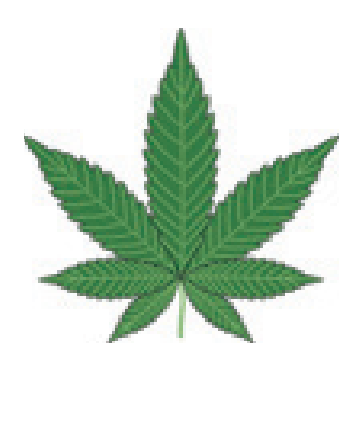

# **Eine feste Größe für Schmerzpatienten – seit 22 Jahren**

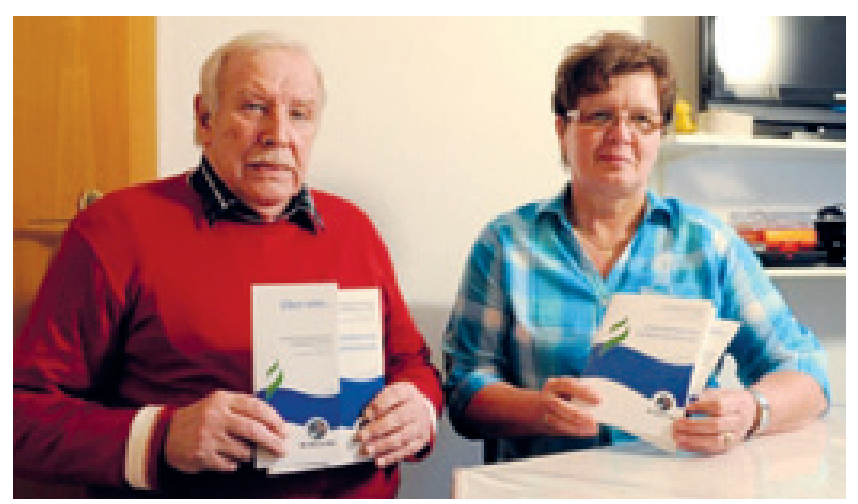

Vor zwei Jahren feierte die Selbsthilfegruppe "Mit Schmerzen le**ben" ihr 20-jähriges Bestehen. Im Jahr 2018 steht das nächste Jubiläum an: Dann findet der "Wallenhorster Schmerztag" zum zehnten Mal statt – im September. Die erste Vorsitzende Brigitte Teepe steckt jetzt mitten in den Planungen. Ehrenamtlich.**

Brigitte Teepes kleine Küche ist so etwas wie die Schaltzentrale. "Wie oft haben wir hier schon zusammen gesessen?", fragt Horst Althaus, ihr Mitstreiter, und natürlich bedarf es keiner Antwort um zu wissen: oft, sehr oft. Seit 13 Jahren leitet Teepe die Selbsthilfegruppe "Mit Schmerzen leben"; alles, was dafür erforderlich ist – die Schreibarbeit, die Telefonate, die Vorstandstreffen –, erledigt sie zuhause. Seit sie ihren eigentlichen Job an den Nagel hängen musste, weil die Schmerzen so schlimm waren, ist dies ihr Beruf – vielleicht auch ihre Berufung.

#### **"Das Zuhausesein funktionierte nicht"**

Teepe ist gelernte Schneiderin, später schulte sie um, arbeitete 20 Jahre lang als Bürokauffrau, "immer im Sitzen" wie sie sagt, dann wurde sie krank – der Rücken. Ihre Schmerzen wollten nicht verschwinden, im Gegenteil. Mit 48 "ging es nicht mehr" Teepe ging vorzeitig in Rente. "Aber das Zuhausesein funktionierte nicht, ich wurde immer kränker", sagt sie heute. Die Wallenhorsterin fand neue Beschäftigungen: Kirchenvorstand, Besuchsdienste, Landfrauen – und die Selbsthilfegruppe.

#### **Vereinsgründung im Jahr 1997**

Ins Leben gerufen wurde sie 1995 von Dieter Barlag, einem Wallenhorster Schmerzpatienten, dem ein Facharzt von einer erfolgreichen Selbsthilfegruppe in Freiburg berichtet hatte und der sich daraufhin zunächst zweimal jährlich mit Leidensgenossen aus ganz Norddeutschland in Walsrode traf. Ende 1996 bot der damalige Pflegedienstleister der Neurochirurgie an der Osnabrücker Paracelsus-Klinik Barlag und einem Mitpatienten an, die Treffen fortan regelmäßig in der Klinik abzuhalten. Am 10. März 1997 gründeten Barlag und acht Mitstreiter schließlich den Verein "Mit Schmerzen leben" als unabhängige Selbsthilfegruppe der Schmerzpatienten in Stadt und Landkreis Osnabrück.

### **Früher oft als Simulanten abgetan**

Eines der Gründungsmitglieder ist Horst Althaus, Jahrgang 1945, Lebensmittelkaufmann, zunächst zweiter Beisitzer der Gruppe, später Schriftführer, heute zweiter Vorsitzender. Wie der Zufall es will, war auch er 48, als der Arzt ihn "kaputtgeschrieben" hat, wie er sagt ebenfalls wegen des Rückens. Es habe lange gedauert, bis er Hilfe gefunden habe, sagt er; früher seien Schmerzpatienten oft als Simulanten abgetan worden, das sei heute besser. Trotzdem gehe man von Arzt zu Arzt, sagt Althaus, und Teepe pflichtet ihm bei, die "Ärzte-Odysee" gehöre zu den größten Belastungen eines Schmerzpatienten. Zu speziell sei das Krankheitsbild, zu schwierig die Behandlung: Nicht jeder Mediziner erkenne, was dem Patienten am besten hilft. Zumal die Schmerzen nie ganz verschwänden, wie Althaus sagt: "Es wird ja nicht besser." Für viele Patienten ist das eine immense Belastungsprobe, nicht wenige nähmen sich das Leben, berichten Althaus und Teepe.

### **Auf fast jede Frage eine Antwort**

Dass es so weit nicht kommt, ist eines der Ziele der Selbsthilfegruppe. Dabei stellt Teepe klar, dass es in der Gruppe keine Ärzte oder Therapeuten gibt: "Wir leisten Hilfe zur Selbsthilfe." Dabei helfe vor allem der Austausch mit anderen. 39 Mitglieder zähle der feste Stamm der Gruppe – alle mit chronischen Schmerzen, aber eben auch mit ihren ganz eigenen Besonderheiten. Viele, wie Teepe, tragen beispielsweise eine Medikamentenpumpe, die unter die Haut implantiert wird und regelmäßig ein Schmerzmittel wie Morphium abgibt. Andere, wie Althaus, nehmen das Morphium oral.

So findet sich auf fast jede Frage eine Antwort: Welche Schmerzerkrankungen gibt es, wie können sie behandelt werden? Welche sozialen Hilfen gibt es, was leisten Ärzte, Pfleger und Therapeuten? Selbst Öffentlichkeitsarbeit hat sich die Gruppe auf die Fahne geschrieben: Ihr regelmäßig aktualisierter "Leid(t)faden" informiert auch Nicht-Betroffene; die aktuellste Ausgabe umfasst 112 Seiten.

### **Austausch mit Ärzten, Kassen, Pharmaunternehmen**

Längst ist die Gruppe bestens vernetzt, Teepe und ihre Mitstreiter stehen in engem Kontakt und Austausch mit Ärzten, Kassen, Behörden und Pharmaunternehmen. Einmal im Monat – immer am zweiten Montag um 17 Uhr – trifft sich die Gruppe in der Paracelcus-Klinik, im Schnitt zu jedem zweiten Termin kommen Referenten. Schon jetzt steht das Jahresprogramm 2018 auf der Website des Vereins, es geht um Psyche und Schmerz, Anträge zur Pflegeversicherung oder Botox in der Schmerztherapie.

Am 21. und 22. September lädt die Gruppe dann zum zehnten Wallenhorster Schmerztag ein, in Fachkreisen längst eine Institution. Schwerpunkt: Cannabis in der Schmerztherapie. Schon in Teepes Küche zeigt sich, dass das Thema streitbar ist; im kommenden Herbst werden renommierte Experten im Wallenhorster Rathaus die Debatte führen, das Landessozialministerium soll erneut die Schirmherrschaft übernehmen. Teepe holt einen Programmentwurf, die Planungen sind schon jetzt weit fortgeschritten.

Doch "immer über Schmerzen reden, das kann man nicht", sagt Teepe, deshalb unternimmt die Selbsthilfegruppe auch immer wieder Tagesausflüge oder gemeinsame Frühstücke. Raus aus dem Vortragsraum der Paracelcusklinik, raus aus der kleinen Küche, Brigitte Teepes Schaltzentrale.

*Quelle: Constantin Binder/Neue Osnabrücker Zeitung* 

# **Wir bedanken uns DANKE**

bei allen Ärzten für die tatkräftige Unterstützung seit der Gründung der Selbsthilfegruppe "Mit Schmerzen leben" vor 23 Jahren.

**Vor allem bei Herrn Prof Dr. med. Winfried Hardinghaus, Herrn Dr. med. Thomas Eberbach, Frau Dr. Dagmar Fangmann,**

**die in so vielen Jahren der Wallenhorster Schmerztage die Moderation übernommen haben.**

Daneben seien aber auch nicht unsere ansässigen Ärzte/Referenten vergessen, die uns tatkräftig unterstützt haben, worauf wir sehr stolz sind, das wir solche Ärzte im Landkreis Osnabrück haben.

- Herr Dr. med. Thomas Eger, Orthopädie Osnabrück
- Herr Prof. Dr. med. Harald Stabel, Arzt in Bad Iburg
- Herr Dr. med. Cornelius Bachmann, Neurologie Paracelsus-Klinik Osnabrück
- Herr Dr. med. Etzard Ites, Neurologie an der Hase Osnabrück
- Herr Dr. med. Günter H. Gunia, Akkupunkturzentrum Bramsche
- Herr Dr. med. Wolfgang Hungerberg, Rheumapraxis an der Hase in Osnabrück
- Herr Dr. med. W. Winkelmöller, Hannover
- Herr Dr. med. Wilmsen-Neumann, Internist Ostercappeln
- Frau Dr. med. Eva-Maria Bocktenk, Psychotherapie Osnabrück
- Herr Prof. Dr. med. Michael K. Müller, Internist Osnabrück

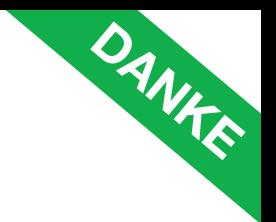

- Herr Prof. Dr. Florian Stögbauer, Neurologe Osnabrück
- Herr Dr. med. John Steinbeck, Chirurg Osnabrück
- Frau Dr. med. Nicole Kippenbroek, Rheumathologie Osnabrück
- Herr Dr. med. Christof Schenk, Psychiater Schlafmedizin Osnabrück
- Herr Priv.-Doz. Dr. Olaf Rolf, Orthopädie Georgsmarienhütte
- Herr Dr. med. Mahmoud Abu Khater, MHO Osnabrück
- Herr Dr. Thomas Steinkamp, HNO Bad Essen
- Herr Prof. Dr. med. Christoph Greiner, Wirbelsäulenchirurgie Osnabrück
- Herr Prof. Dr. med. M. Mohadjer, Freiburg

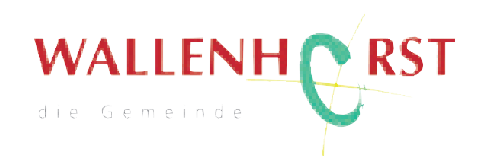

Mit diesen Zeilen möchten wir der Gemeinde Wallenhorst danken.

Auch dadurch, dass wir die Räumlichkeiten nutzen durften, wurden unsere Wallenhorster Schmerztage zu einem solchen Erfolg.

Einen großen Dank möchten wir auch dem Bürgermeister Herrn Otto Steinkamp aussprechen.

Besonders danken wir Frau Kornelia Böert – Beauftragte für Frauen, Familien und Senioren – Gemeinde Wallenhorst, für ihre tatkräftige Hilfe.

**DANKE**

## **Cannabis – ein Heilmittel aus der Natur?**

Cannabis ist viel mehr als nur ein Rauschmittel. Seit langem findet es im medizinischen Bereich Anwendung. Dabei unterstützt es die Behandlung von Schmerzen, Appetitlosigkeit, Glaukomen und neurologischen Erkrankungen wie dem Tourette-Syndrom. Auch bei der Behandlung von Krebs und multipler Sklerose kommt es zum Einsatz. Doch wie wirken die Inhaltsstoffe der Pflanze eigentlich genau? Hier finden Sie die **Antworten** 

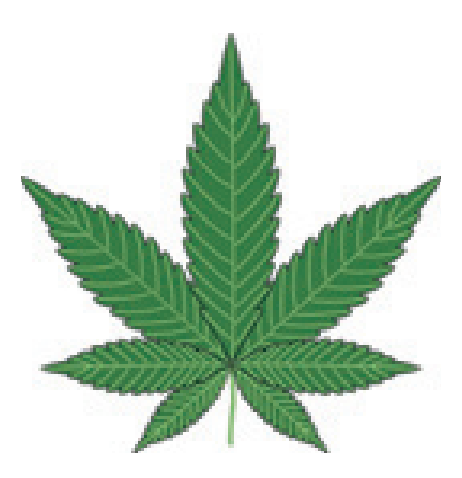

Die wichtigsten Inhaltsstoffe von Cannabis sind Delta-9-Tetrahydrocannabinol und Cannabidiol (CBD). Darüber hinaus sind noch rund 600 weitere Substanzen enthalten. Diese sind bisher allerdings noch kaum erforscht. Umfassend bekannt sind lediglich die schmerzlindernden, nervenschützenden und entzündungshemmenden Wirkungen, die auf die Inhaltsstoffe THC und CBD zurückzuführen sind. Sie entfalten ihre positiven Effekte allerdings erst beim Erhitzen. Zu den verbreitetsten Konsumformen zählen:

- Rauchen
- Kochen
- Backen
- Verdampfen (Vaporisieren)

Der Konsum erfolgt dabei entweder über selbstgedrehte Zigaretten, über Wasserpfeifen (Bongs) oder über Vaporizer.

Die beim Rauchen frei werdenden Stoffe haben eine ähnliche Wirkungsweise wie die Bestandteile des körpereigenen Endocannabinoid-Systems. Die Botenstoffe dieses Systems wirken protektiv in unterschiedlichsten Körperregionen. Sie docken an Cannabinoid-Rezeptoren im Darm, in der Lunge, im Gehirn und in vielen anderen Körperbereichen an und regulieren die Blutversorgung, das Energieniveau und die Nerventätigkeit.

*Quelle: Forum Naturheilmethode*

# **Gründung der Selbsthilfegruppe 1995**

Im Jahre 1994 besuchte Herr Prof. Dr. med. M. Mohadjer aus Freiburg Dieter Barlag in Wallenhorst. Grund seines Besuches war eine Patientenbefragung von Patienten mit einer implantierten Medikamentenpumpe.

Während dieser Befragung kam das Gespräch auf die in Freiburg sehr erfolgreich arbeitende Selbsthilfegruppe von chronischen Schmerzpatienten. Herr Prof. Mohadjer stellte Dieter Barlag die Frage, ob es hier in Osnabrück oder Umgebung eine Selbsthilfegruppe für chronische Schmerzpatienten gäbe. Diese Frage musste dieser leider verneinen, worauf Prof. Mohadjer ihm den Vorschlag unterbreitete, doch den Mut zu haben, eine solche Gruppe zu gründen.

Prof. Mohadjer traf sich kurze Zeit nach seinem Besuch hier in Wallenhorst mit Prof. Dr. med. W. Winkelmüller, welcher im Jahre 1992 von Osnabrück nach Hannover gegangen war, in die dortige Paracelsus-Klinik am Silbersee. Dieser hatte vor seinem Wechsel nach Hannover, Dieter Barlag in der Paracelsus-Klinik in Osnabrück im Januar 1992 eine Medikamentenpumpe implantiert.

Bei einem Besuch Ende 1994 hat Dieter Barlag mit Prof. Winkelmüller dann in einem Gespräch vereinbart, dass aus Datenschutzgründen die in Frage kommenden Patienten von Prof. Winkelmüller durch Schwester Elisabeth angeschrieben werden sollten, um ihnen mitzuteilen, dass Dieter Barlag bereit sei, eine Selbsthilfegruppe für Schmerzpatienten zu gründen.

Es meldeten sich dann etwa 12 Damen und Herren aus dem gesamten norddeutschen Raum, über Hamburg, Stade, Bremen, Bremerhaven, Kamp-Lintfort, Osnabrück, Wallenhorst und Nortrup, so dass sich die Frage stellen musste, wo soll etwa im Mittelpunkt dieses weitläufigen Gebietes ein Treffen stattfinden?

Wir haben dann in Walsrode ein Hotel gefunden, wo unsere Treffen stattfinden konnten. Beim ersten gemeinsamen Treffen haben wir dann ver-

einbart, uns zweimal im Jahr zu einem Gedankenaustausch zu treffen. Die Gruppentreffen in Walsrode fanden bis April 1998 statt und wurden dann wegen der weiten Anfahrtswege einzelner Personen auf vielfältigen Wunsch eingestellt.

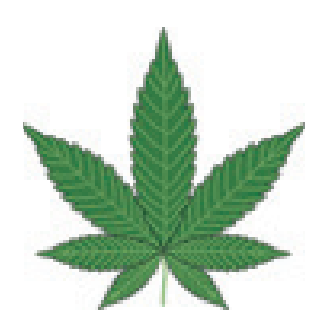

# **Erster Wallenhorster Schmerztag**

#### 1997 wurden erstmals die "Wallenhorster Schmerztage" **unter der Schirmherrschaft des Sozialministeriums Niedersachsen veranstaltet**

Seitdem finden in regelmäßigen Abständen von zwei bis drei Jahren die Schmerztage im Wallenhorster Rathaus statt. Dazu werden Referenten zu verschiedenen Themen eingeladen. Mit den Schmerztagen möchten wir die Öffentlichkeit auf unsere Problematik "Mit Schmerzen leben" aufmerksam machen.

Über die Unterstützung von Krankenkassen, Landkreis und Gemeinde, sowie sonstigen Förderern zu unseren Schmerztagen möchten wir uns recht herzlich bedanken.

Desweiteren möchten wir uns noch bei allen Ärztinnen und Ärzten bedanken, die uns immer zur Seite gestanden haben. Ohne deren Hilfe wären all diese Vorhaben nicht möglich gewesen.

Es ist und war uns aber immer ein Anliegen, schmerzgeplagten Patienten einen Weg aufzuzeigen, wie sie mit ihren Schmerzen eigenständig umgehen können.

Durch unsere Arbeit in den letzten Jahren haben wir bei den verschiedensten Anlässen erfahren müssen, dass sich viele Patienten von ihren Angehörigen, Freunden und Bekannten, aber auch von Ärzten, allein gelassen fühlen.

Immer wieder wird uns von unzureichender Aufklärung von anstehenden Untersuchungen, Therapien und Operationen berichtet. Die Gespräche mit dem Arzt stellen für viele Patienten eine sehr starke nervliche Belastung dar, sodass sie den Erklärungen über Diagnose, Behandlungsarten und Eingriffe nicht folgen können.

Auf den nachfolgenden Seiten finden Sie eine kleine Übersicht über unsere vergangenen Schmerztage seit 1997.

# **Wallenhorster Schmerztage**

## **1. Schmerztag**

am 11.10.1997 mit dem Thema: **"Therapiekonzepte bei Chronischen Schmerzen"**

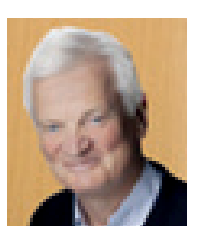

Moderation durch Herrn Dr. med. Thomas Eberbach, Facharzt für Schmerztherapie aus Osnabrück

## **2. Schmerztag**

am 10.10.1998 mit dem Thema: **"Behandlungsmöglichkeiten von chronischen Schmerzen mit technischen Hilfsmitteln und die notwendige psychische Betreuung"** ebenso begleitet durch Herrn Dr. med. Thomas Eberbach, Facharzt für Schmerztherapie aus Osnabrück

## **3. Schmerztag**

am 30.09.2000 zum Thema: **"Fibromyalgie"** Unter der Leitung von Herrn Dr. med. Thomas Eberbach

## **4. Schmerztag**

am 14.09.2002 zum Thema: **"Chronische Polyarthritis/Arthrose"** Vortrag Herr Prof. Dr. med. Harald Stabel, Facharzt für Orthopädie

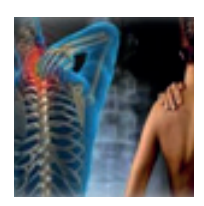

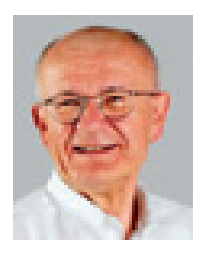

## **5. Schmerztag**

Moderation Herr Dr. med. Thomas Eberbach am 06.10.2005 zum Thema **.Welche Pharmaka bei chronischen Schmerzen"** Prof. Dr. med. W. Winkelmüller; Hannover Prof. Dr. med. M. Mohadjer, Freiburg

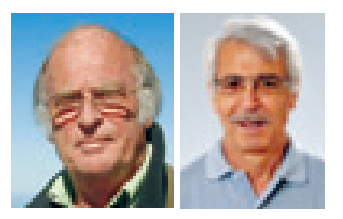

**Am 5. Schmerztag wurde auch gleichzeitig das 10-jährige Jubilä**um der Selbsthilfegruppe "Mit Schmerzen leben" gefeiert.

## **6. Schmerztag**

Leitung Dr. med. Thomas Eberbach am 13.10.2007 mit dem Thema: "Neurologische **Behandlung von Chronischen Schmerzen"**

## **7. Schmerztag**

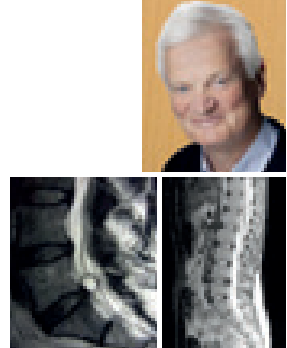

Herr Prof. Dr. med. Winfried Hardinghaus am 06.07.2009 mit dem Thema: "Von Kopf bis Fuß - alles tut weh"

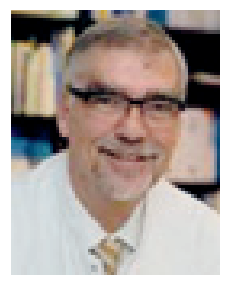

*Prof. Dr. med. Winfried Hardinghaus*

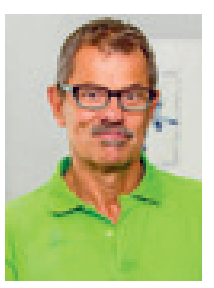

*Dr. med. Thomas Eger; Orthopäde in Osnabrück*

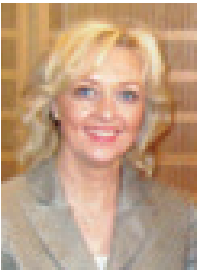

*Staatssekretärin Dr. Christine Hawighorst*

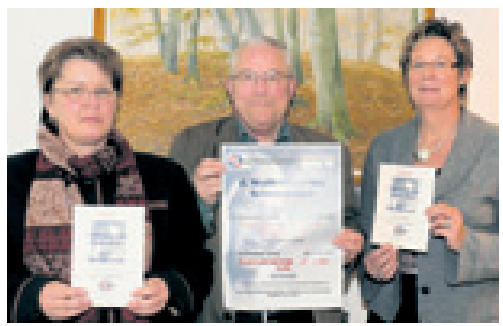

*Brigitte Teepe, Dieter Barlag, Kornelia Böert*

## **8. Schmerztag**

Moderation Herr Prof. Dr. med. Winfried Hardinghaus am 5. und 6.10.2012 mit dem Thema: **"Schmerzen von Kopf bis zu den Füßen"**

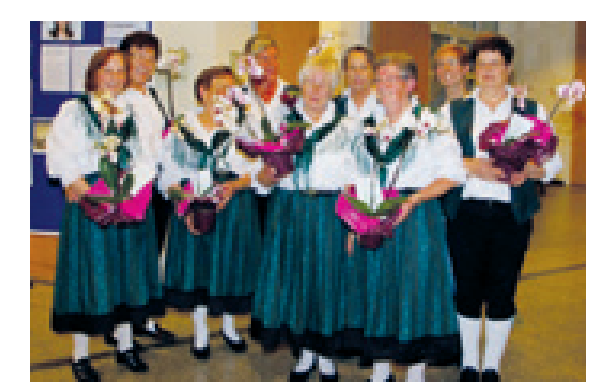

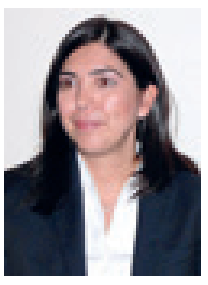

*Schirmherrin Aygül Özkan, Sozialministerin*

*Tanzgruppe der Landfrauen Wallenhorst*

### **9. Schmerztag**

20-jähriges Jubiläum der Selbsthilfegruppe am 9. und 10.10.2015 mit einer Podiumsdiskussion mit Herrn Prof. Dr. med. Winfried Hardinghaus und Frau Dr. med. Dagmar Fangmann und am 10.10.2015 mit einem Vortrag im Ratssaal des Rathauses Wallen-

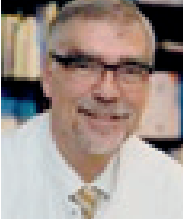

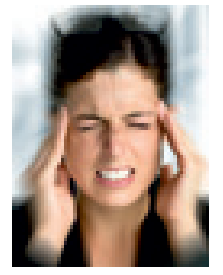

horst zum Thema: **"Was macht die Psyche bei Schmerzen"**

Moderation Frau Dr. med. Dagmar Fangmann, Ärztin für Schmerztherapie und Prof. Dr. med. Hardinghaus, Facharzt für innere Medizin.

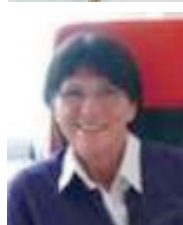

## **10. Schmerztag**

**Datum: 21. und 22.9.2018**

**Landrat Dr. Michael Lübbersmann** Schirmherr für den 10. Wallenhorster Schmerztag

#### Referenten:

Prof. Dr. med. Winfried Hardinghaus Vorsitzender Deutscher Hospiz- und Palliativ-Verband Berlin – Moderation –

#### Klaus Hachmeister Regionaldirektor AOK Osnabrück

Dr. med. Dagmar Fangmann Fachärztin für Anästhesiologie

Dr. med. Cornelius Bachmann Neurologie der Paracelsus Klinik Osnabrück

Dr. med. Jürgen Wilmsen-Neumann Schmerzmedizin Ostercappeln

Dr. med. Carsten Brau Schmerzzentrum Osnabrück

Brigitte Teepe 1. Vorsitzende der Selbsthilfegruppe "Mit Schmerzen Leben"

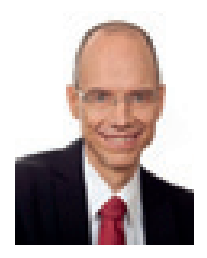

## **Ehrung zur "Selbsthilfegruppe des Jahres"**

Im Oktober 2012 wurde unsere Selbsthilfegruppe von Stadt und Landkreis Osnabrück zur Selbsthilfegruppe des Jahres ernannt. Die Feierlichkeiten fanden im Osnabrücker Rathaus statt. Gastredner waren Herr Dr. med. Ites, Neurologe, und Frau Jahn-Dettmer (Selbsthilfe und Ehrenamt) vom Landkreis Osnabrück. Die Laudatio hielt der Osnabrücker Oberbürgermeister Boris Pistorius und übergab Herrn Barlag und Frau Teepe die Ernennungsurkunde und einen Scheck.

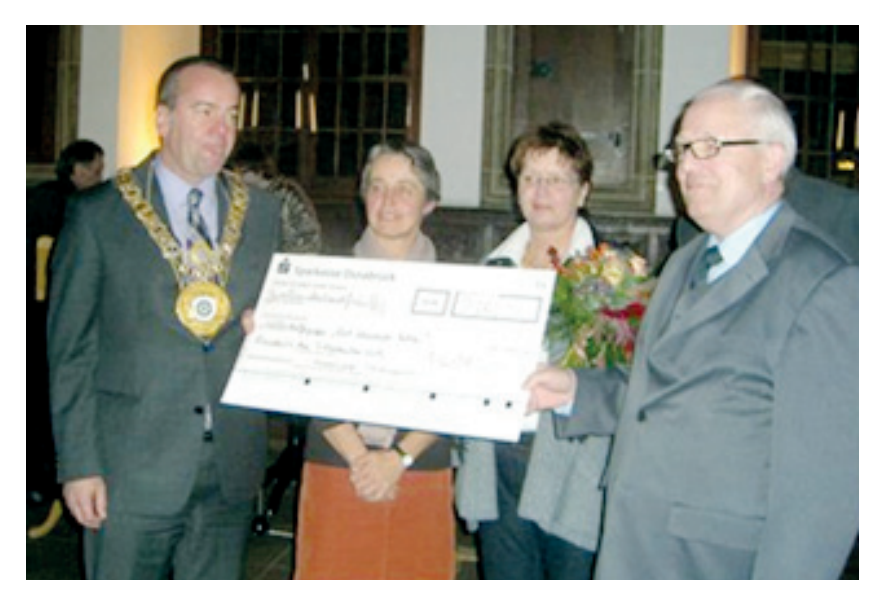

**Wir danken allen Förderern und den Krankenkassen für die jährlichen Unterstützungen für unsere Selbsthilfegruppe DANKE**

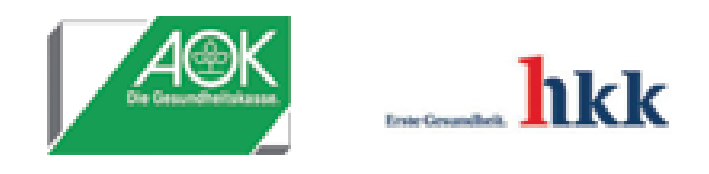

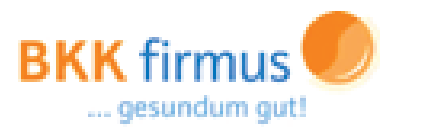

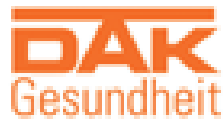

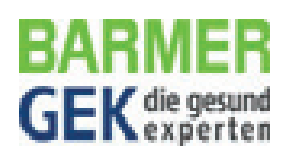

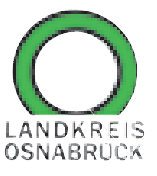

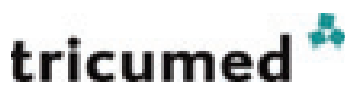

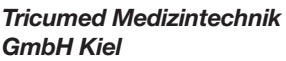

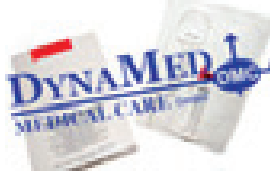

*Neuwittenbeek*

**Schmerzzentrum Dr. Brau u. Dr. Michel aus Osnabrück**

# **Cannabis auf Rezept aus der Apotheke**

Seit **März 2017** ist es in Deutschland möglich, Cannabis ohne Ausnahmegenehmigung in der Apotheke zu erhalten. Wenn eine positive Wirkung auf den Krankheitsverlauf oder Symptome erwartet wird, darf jeder zugelassene Arzt Cannabis verschreiben. Bei schwerkranken Patienten übernehmen die Krankenkassen die Behandlungskosten. Der Deutsche Bundestag verabschiedete am 19. Januar 2017 ein entsprechendes Gesetz.

#### **Cannabis und Schmerzen**

Pflanzliche Cannabiszubereitungen werden seit Tausenden von Jahren zur Behandlung von Schmerzen eingesetzt. Unter anderem sind Anwendungen als Analgetikum bei Operationen, als entzündungshemmende Mittel, als Gegenmittel bei Gicht, gegen Neuralgie (Nervenschmerzen), Migräne, Zahnschmerz und auch als Mittel gegen schmerzhafte Menstruationskrämpfe beschrieben worden. Die Wirkungsmechanismen zur Schmerztherapie durch Cannabinoide sind sehr gut erforscht und belegen die beachtliche Wirkung mehrmals. Die inhalative Gabe von Cannabis wird oftmals gerne vermieden, da die Wirkung nur von kurzer Dauer ist und somit mehrmals eine Gabe erfolgen muss. Die orale Gabe von Cannabis wird daher normalerweise bevorzugt, da die Dauer hier um ein Vielfaches länger ist und somit selbst chronische Schmerzen behandelt werden können. Es konnte auch bewiesen werden, dass THC die Phantomschmerzen in Folge einer Amputation reduzieren kann. Bei verschiedenen Studien wurden Patienten mit schmerzhaften Spastiken nach Rückenmarksverletzungen verglichen. Einem Teil von ihnen wurde 5 mg THC, einem anderen 50 mg Kodein und einem weiteren ein Placebo verabreicht. Das Resultat war, dass THC und Kodein dem Placebo analgetisch überlegen waren. Von den beiden wirksamen Medikamenten war das THC allerdings dem Kodein überlegen und führte zu einer deutlichen Linderung der Spastik.

Eine weitere Studie bewies, dass ein THC/CBD-Extrakt bei 24 Patienten mit neurogenen Symptomen (Nervenschmerzen) eine bessere Schmerzlinderung erzielte als mit Placebo.

Ein Morphin-Patient mit abdominellen Schmerzen, dem täglich 30 mg Morphium zur Analgesie verabreicht wurde, bekam über sechs Wochen 10 mg eines THC/CBD-Extraktes fünfmal täglich verabreicht. Das CBD wirkt der psychotropen, verhaltensverändernden Wirkung von THC entgegen. Der Bedarf an Morphin und die Schmerzintensität wurde in der THC/CBD- sowie in einer Placebo-Phase gemessen. Der Bedarf an Morphin konnte in der THC/CBD-Phase um ein Vielfaches gesenkt werden (p<0.001).

Bei zehn Krebspatienten konnte eine große Reduktion der Schmerzen durch die Gabe von 5, 10, 15 und 20 mg oralem THC gegenüber von Placebo beobachtet werden.

Bei 12 Frauen wurde eine Dosis von sublingualem THC-Extrakten in Dosen von 2,5, 5 sowie 7,5 mg im Anschluss an postoperativen Schmerzen nach einer Hysterektomie gegeben. Die Schmerzlinderung war dabei nach 2 Stunden maximal und hielt nicht länger als drei Stunden an. Bei einer Gabe des THC in Kapsel-Form hielt die Wirkung länger an und nach sechs Stunden brauchte nur die Hälfte der Patienten weitere Schmerzmittel.

Generell ist zu erwähnen, dass die Gabe von Cannabis als Schmerzmittel zwar Nebenwirkungen wie Schläfrigkeit oder das High-Gefühl hat, diese jedoch ebenfalls gegen die äußerst vielfältigen, körperschädlichen Nebenwirkungen des Morphins aufgewägt werden müssen.

*Quelle: Apothekenumschau*

## **Allgemeines zu Schmerzen**

Der Schmerz ist eine komplexe Sinneswahrnehmung, die, akut gesehen, für den Menschen eine Art Warnsignal des Körpers darstellen soll (Nozizeptorenschmerz). Ist der Schmerz chronisch, so geht er meist auf eine Schädigung des Nervensystems zurück (neuropathischer Schmerz) und stellt laut der heutigen Medizin ein eigenes Krankheitsbild dar. Auch resultiert der Schmerz oftmals aus reversiblen funktionellen Störungen (z.B. Migräne aufgrund Durchblutungsfehlregulation).

Der Schmerz selber wird dabei über Nervenfasern durch den Körper geleitet. Vor allem bei chronischen Schmerzen erlebt die betroffene Person nicht nur die am Körper agierenden Symptome, sondern zumeist auch sozialpsychologische Schäden, wodurch sich das Verhalten der Person innerhalb der Öffentlichkeit vollständig verändern kann. So treten beispielsweise bei einem großen Teil von Patienten mit fortgeschrittener Krebserkrankung zusätzlich zum chronischen Schmerz sogenannte Schmerzattacken auf, welche die Lebensqualität erheblich beeinträchtigen. Solche Arten von Durchbruchschmerzen können auch bei ansonsten ausreichender Schmerzbehandlung auftreten.

Die typische Behandlung von Schmerzen erfolgt über Opioide (z.B. Morphin, Fentanyl und Methanon) und Nicht-Opioid-Analgetika (z.B. Salicylsäurederivate). Auch kommen adjuvant verwendete Medikamente (z.B. Antidepressiva), welche die Schmerzursache beeinflussen, zum Einsatz. Die Wahl der adäquaten Medikamente wird dabei zumeist individuell angepasst.

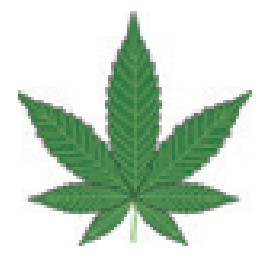

# **Bei Krankheiten kann Cannabis eingesetzt werden?**

**Cannabis ist als Medizin freigegeben worden. Bei welchen Krankheiten kann Cannabis auf Rezept Linderung bringen? Wie bekommt man es und bringt es Risiken mit sich?**

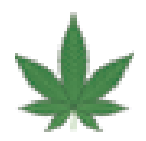

## **Wer soll Cannabis künftig bekommen?**

Schwerkranke, aber eine exakte Definition der Krankheitsbilder gibt es im Gesetz nicht. Cannabis kann etwa helfen gegen Spastiken bei Multipler Sklerose, gegen chronische Schmerzen bei Neuropathie, Rheuma, Multipler Sklerose oder Krebs. Wirksam ist es auch bei Appetitlosigkeit wegen AIDS, Krebs oder Alzheimer, bei Übelkeit infolge von Chemotherapien oder beim Tourettesyndrom, einer Nervenkrankheit.

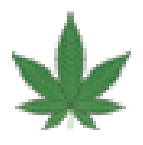

## **Wie kommen Patienten an die Droge?**

Ein Arzt kann Cannabis auf Kosten der Krankenkassen verschreiben, wenn eine – laut Gesetz – "nicht ganz entfernt liegende Aussicht" auf eine positive Wirkung besteht. Er muss – anders als ursprünglich vorgesehen – zuvor nicht alles andere probiert haben. Der Medizinische Dienst der Kassen muss die Therapie genehmigen, hat dafür aber nur drei Tage Zeit. Die Patienten müssen – anonym – ihre Therapiedaten zur weiteren Erforschung der Cannabiswirkung zur Verfügung stellen.

*Quelle: Hanf Magazin*

## **Ein Gedicht über das "LEBEN MIT SCHMERZEN"**

*Ich weine aus mir heraus, SCHMERZEN mich nach innen kehren, machen mir den Garaus, ein gutes Leben mir verwehren.*

*SCHMERZEN die den Körper umhüllen, ein Schrei… Es tut so weh, die Seele mit Dunkelheit befüllen. Oh bitte… SCHMERZ… bitte geh!*

*Der SCHMERZ übernimmt Macht, sehne herbei den Tod, wer hätte das gedacht, ich bin in übler Not!*

*Mein früheres Leben zerbricht, SCHMERZ verdunkelt die Tage, er hat mittlerweile zu viel Gewicht, wie lange ich das noch ertrage?*

*Ich höre meine Kinder lachen, wäre so gerne vollkommen dabei, wenn sie schöne Dinge machen, SCHMERZ und es ist wieder vorbei.*

*Will ihn delegieren, will ihn verlieren, will ihn nicht haben, aber ER stellt keine Fragen.*

*Im Körper fängt es an, die Hoffnung allmählich versiegt, verdunkelt die Seele dann, hat der SCHMERZ grotesk gesiegt?* *NEIN, noch ist es nicht soweit, ich werde darum kämpfen, gebe mir noch mehr Lebenszeit, diese SCHMERZEN zu dämpfen!*

*Wünscht Gesundheit und Glück auf dieser Reise, wünscht es auf beste Art und Weise, denn jeden kann so etwas widerfahren, überall im Leben gibt es Gefahren.*

*Nehmt SCHMERZERFÜLLTE Menschen, in eure guten Gedanken und Herzen auf, vielleicht nimmt alles dann einen besseren Verlauf…*

*Ein Gedicht von Tamara Wittig*

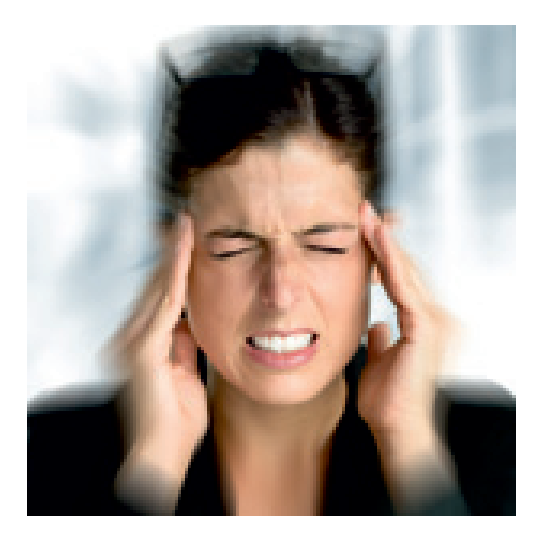

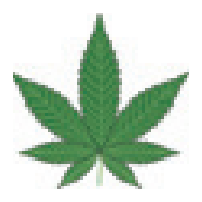

## **Verwendung von Hanf**

Die Verwendung von Hanf als Nutz- und Heilpflanze hat eine lange Tradition. Seit mehr als 12 000 Jahren liefert die Cannabis-Pflanze den Menschen Nahrung, Textilfasern und Arzneien. Kaum eine andere Pflanze wurde so häufig in fast allen Kulturen und zu fast allen Zeiten angebaut. Heutzutage wird Cannabis hauptsächlich als Rauschmittel wahrgenommen. In Vergessenheit geraten ist Hanf als alternatives und wirkungsvolles Heilmittel bei vielen Krankheiten. Als anerkannter Experte auf diesem Gebiet präsentiert Michael Backes in Cannabis als Medizin umfassende Informationen über die Wirkungsweisen und die Verabreichung von medizinischem Cannabis. In seinem umfangreichen und benutzerfreundlichen Ratgeber beschreibt er, wie Cannabis auf das körpereigene System wirkt, wie man es am besten vorbereitet und verabreicht, und wie man die Dosierung modifiziert und kontrolliert. Er stellt 27 der gängigsten Cannabis-Züchtungen vor und nennt die Erkrankungen, bei denen sie effektiv eingesetzt werden. Zudem umreißt er 29 Beschwerdebilder und Krankheiten, bei denen Ärzte medizinisches Marihuana verschreiben, darunter chronische Schmerzen, Übelkeit infolge von Chemotherapien, Migräne, Multiple Sklerose, Alzheimer, Fibromyalgie und Morbus Parkinson.

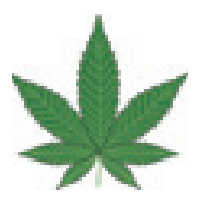

# **Die vielfältigen Einsatzgebiete von Marihuana in der Medizin**

Im medizinischen Bereich rückt das Potenzial von CBD immer stärker in den Vordergrund. Man verwendet es zur Behandlung von Krankheiten wie

- Brustkrebs
- Hirntumoren
- Morbus Crohn
- Colitis ulcerosa
- Multiple Sklerose
- Aids
- Depressionen
- Glaukomen

Wie Untersuchungen der Nationalen Gesundheitsinstitute der USA zeigten, hat CBD ein großes Potenzial zur Behandlung dieser und anderer Krankheiten. Es lindert oxidativen Stress, Zelltod, Entzündungen und Fibrosen. Auch bei der Behandlung diabetischer Kardiomyopathie gab es bereits Erfolge.

*Quelle: Forum Naturheilmethode*

# **Cannabis auf Rezept**

#### **Ärzte dürfen schwerkranken Patienten künftig Cannabis auf Rezept verschreiben – beispielsweise gegen chronische Schmerzen. Das hat der Bundestag beschlossen.**

Schwerkranke können in Deutschland künftig Cannabis auf Rezept verschrieben bekommen. Der Bundestag beschloss einen entsprechenden Gesetzentwurf einstimmig – nach jahrelangen Debatten über das Thema. Die Krankenkassen müssen die Therapie mit getrockneten Cannabisblüten dann bezahlen.

Wenn ein Arzt begründet eine positive Wirkung auf den Krankheitsverlauf oder Symptome erwartet, kann er Cannabis verschreiben: Etwa bei Multipler Sklerose, chronischen Schmerzen, schwerer Appetitlosigkeit oder Übelkeit infolge einer Chemotherapie. Cannabis als Rauschmittel bleibt weiter verboten.

Der Anbau zu medizinischen Zwecken soll staatlich geregelt werden. Eine Agentur beim Bundesinstitut für Arzneimittel und Medizinprodukte (BfArM) soll sicherstellen, dass in standardisierter Qualität angebaut wird. Die Agentur soll den Cannabis dann kaufen und an Hersteller und Apotheken abgeben. Bis dahin soll auf Importe zurückgegriffen werden.

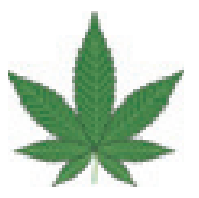

# **Cannabis auf Rezept soll schwerkranken Menschen helfen**

Gesundheitsminister Hermann Gröhe (CDU) betonte in einer Mitteilung: "Schwerkranke Menschen müssen bestmöglich versorgt werden." Bisher hatten Cannabispatienten Sondergenehmigungen gebraucht; das waren bisher rund 1.000 Menschen.

Anders als im Parlament üblich lobte die Opposition die Koalition ausdrücklich für das Gesetz. Es lasse "wenig Spielraum zum Meckern", sagte der Drogenexperte der Linken, Frank Tempel. "Chapeau, Frau Mortler!", sagte der Grünen-Experte Harald Terpe zur Drogenbeauftragten Marlene Mortler (CSU). Schwächen des ursprünglichen Gesetzentwurfs seien im parlamentarischen Verfahren behoben worden.

Die Gesundheitsstaatssekretärin Ingrid Fischbach (CDU) erläuterte, dass Schwerkranke anders als ursprünglich geplant etwa nicht austherapiert sein müssen, bevor ein Arzt Cannabis verschreibt. Der Arzt könne genau hinschauen und sagen, jetzt sei der Punkt erreicht.

Zudem gebe es nun eine verkürzte Frist, innerhalb derer die Krankenkassen die Cannabistherapie erlauben müssen. Statt wie bei anderen Therapien in mehreren Wochen müsse dies innerhalb von drei Tagen geschehen. "Die Patienten brauchen eine schnelle und unbürokratische Hilfe", sagte Fischbach.

*Quelle: Augsburger Allgemeine Zeitung*

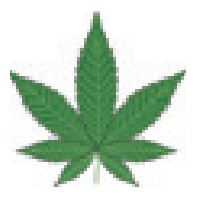

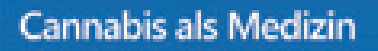

#### Das Gesetz "Cannabis als Medizin" ist seit 2017 in Kraft.

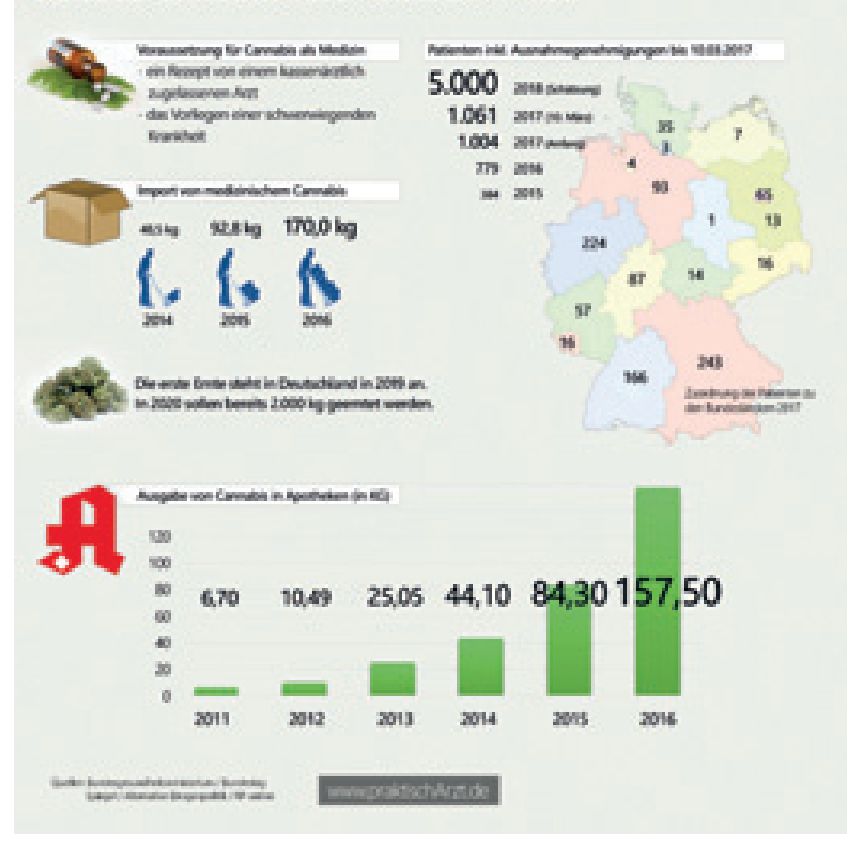

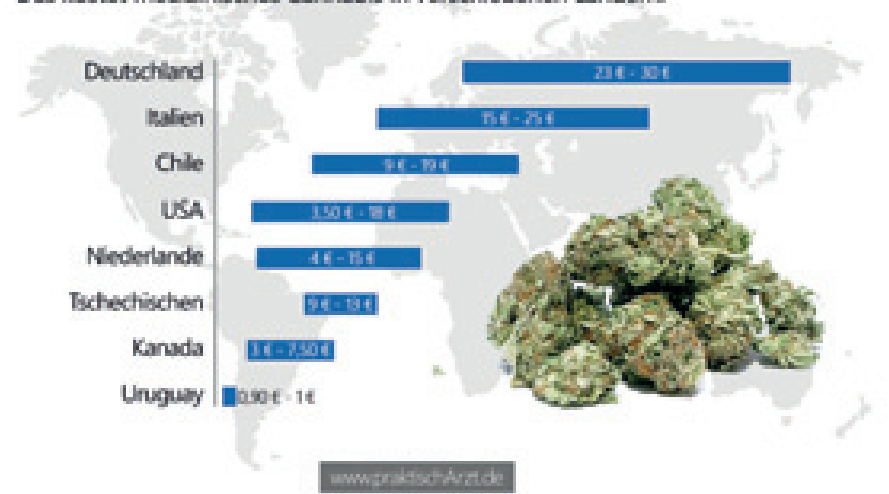

Das kostet medizinisches Cannabis in verschiedenen Ländern.

Preise pro Gramm: Medizinisches Cannabis

*Quelle: Augsburger Allgemeine*

# **Krankenkassen zahlen Großteil der Cannabis-Medikamente**

Fast 10.000 Anträge auf Cannabis-Therapie sind bei den beiden größten Kassen eingegangen, über die Hälfte wurden genehmigt. Bei anderen fehlte die medizinische Begründung.

Seit März dieses Jahres können Patienten Cannabis auf Rezept erhalten. Seitdem sind bei den Krankenkassen mehrere Tausend Anträge eingegangen, weit mehr als die Hälfte wurden genehmigt. Das geht aus Zahlen der beiden größten gesetzlichen Kassen, AOK und Barmer, hervor.

Bei der AOK gingen bis Anfang November 6.600 Anträge zur Erstattung von medizinischem Cannabis ein, sagte ein Sprecher auf Anfrage von ZEIT ONLINE. 65 Prozent dieser Anträge seien genehmigt worden. Nicht alle übrigen Anträge seien jedoch abgelehnt worden, viele seien nur formal nicht vollständig und könnten von Arzt und Patient überarbeitet und wieder eingereicht werden. "Häufig fehlen beispielsweise die gesetzlich vorgeschriebene medizinische Begründung des Antrags oder Ausführungen zu den bisherigen Therapien", sagte der Sprecher.

Immer wieder erreichten die AOK aber auch Anträge von Patienten, bei denen keine Erkrankungen im Sinne des Gesetzes vorliegen oder bei denen die Standardtherapien nicht ausgeschöpft wurden. Mitunter seien das Fälle von Bandscheibenvorfällen, die bislang nur mit Wärmetherapie behandelt wurden. Einzelfälle wie diese gebe es häufig.

Die zweitgrößte gesetzliche Krankenkasse, die Barmer, hat ebenfalls die meisten Anträge auf Kostenübernahme einer Cannabis-Therapie bewilligt. Seit der Freigabe von Cannabis für medizinische Zwecke gingen knapp 2.900 Anträge auf Kostenübernahme ein, wie die Berliner Zeitung unter Berufung auf Zahlen der Kasse berichtete. Davon seien rund 1.700 Anträge bewilligt worden, also etwa zwei Drittel. Der Rest wurde abgelehnt.

### **"Kein Allheilmittel"**

Der fehlende Nachweis darüber, dass Behandlungsalternativen erfolglos probiert wurden oder gar nicht infrage kommen, war auch bei der Barmer einer der Hauptgründe für die Ablehnung. "Medizinischer Cannabis ist aus der Versorgung schwerkranker Menschen heute nicht mehr wegzudenken. Es ist aber kein Allheilmittel", sagte Barmer-Chef Christoph Straub der Zeitung. Die Ablehnungsrate ist damit geringer, als erste Zahlen hatten vermuten lassen. Im Sommer hieß es, die Kassen hätten bis zu zwei Drittel der Anträge negativ beschieden, wie die Zeitung berichtete.

Im vergangenen März wurde schwerkranken Patienten der Zugang zu Cannabis erleichtert. Cannabis kann seitdem zum Beispiel in Form der Blüten zu Lasten der Krankenversicherung verordnet werden. Die Kassen müssen dem aber zustimmen. Voraussetzung ist laut Gesetz, dass alle üblichen Therapien versagt haben. Vor der Gesetzesänderung waren die gesetzlichen Kassen nur in Einzelfällen für die teure Therapie aufgekommen.

Die Bundesregierung lehnt eine generelle Legalisierung von Cannabis aber weiterhin ab. Die Gesundheitsgefahren durch Cannabis-Missbrauch gerade bei Jugendlichen und Heranwachsenden seien medizinisch erwiesen, heißt es in einer Antwort auf eine Anfrage der FDP-Fraktion. Eine kürzlich veröffentlichte Studie habe die Risiken des Cannabis-Konsums zu Rauschzwecken erneut bestätigt, so die Regierung. Das Cannabis-Verbot diene dem Schutz der Gesundheit der Bevölkerung.

Nach Angaben der Bundesregierung haben bislang zwei Kommunen Modellprojekte zur kontrollierten Abgabe von Cannabis als Genussmittel beantragt: der Berliner Bezirk Friedrichshain-Kreuzberg und die Stadt Münster. Beide Anträge seien abgelehnt worden. Die Modellprojekte trügen weder zur medizinischen Versorgung der Bevölkerung bei, noch könnten sie den Missbrauch von Betäubungsmitteln sowie Drogenabhängigkeiten verhindern.

Wie aus der Antwort weiter hervorgeht, konsumieren schätzungsweise rund 1,2 Millionen Bürger im Alter zwischen 18 und 64 Jahren Cannabis mindestens zehn Mal im Jahr. Rund 630.000 Bürger davon konsumieren Cannabis mindestens 60 Mal im Jahr.

*Quelle: Zeit Online*

## **Dieses ist unbedingt zu beachten!**

Wer in Deutschland eine Cannabis Therapie begonnen hat und zu Besuch ins Ausland fährt, kann die Grenzen nicht einfach so überschreiten, es müssen Richtlinien und Vorschriften eingehalten werden wie

- Eine Bescheinigung zum Mitführen von Betäubungsmitteln im Rahmen der ärztlichen Behandlung
- Artikel 75 des Schengener Abkommens / Durchführungsabkommens

Diese Formulare bekommt man bei den behandelnden Ärzten, die auch beim Ausfüllen behilflich sind und mit diesem Prozedere weiterhelfen. (Ärzte, Landkreis oder auch Selbsthilfegruppen haben diese Formulare vorliegen )

**Persönliche Notizen:**

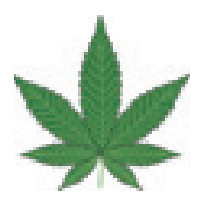

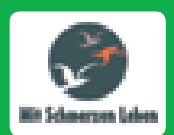

Selbsthilfegruppe der Schmerzpatienten in Stadt und Landkreis Osnabrück